ST 533: Applied Spatial Statistics Mid-term Exam 2

# Implementation of Stochastic Partial Differential Equation (SPDE) approach for Spatial Modeling

Presented by:

Md Mehedi Hasnat Zahid Rangwala Richard Watson

### SPDEs

D is a differential operator Ex.

- $D = d / dx + d^2 /$  $dx^2$
- $Df = df / dx + d^2$  f /  $dx^2$
- f is a stochastic process, that is a solution for the SPDE
- **Interpretation: There** exists a function, f, for which the differential is  $\epsilon$

 $\epsilon$  is a stochastic process

- Usually the white noise process
- **Completely** uncorrelated
- $\epsilon$  ~ N(0, $\sigma$ )

*Why should you care?* **It turns out that the covariance of the solution, f, are induced by the choice of D. We can abuse this by choosing D that induces the covariance function we want and use low cost computational methods to approximate the covariance matrix.**

Richard

# Solving SPDEs: Finite Element Method(FEM)

#### **What we need**:

- A triangulation of the domain, or mesh, with n vertices
- Basis functions,  $\psi$ , defined on each vertex or point in mesh

Then, the solution to the spde, f, is:

#### **The associated model is then**: Where,

- **Y** is the vector of responses
- A is the projector matrix
- **• f** is the vector of f k's
- $\epsilon$  is the vector of observation noise

n  $f(s) = \sum \psi_k(s) f_k$  $k=1$  $f_k \sim N(0, \Sigma)$ 

 $Y = \beta_0 + Af + \epsilon$  $\epsilon \sim N(0, \sigma^2)$ 

# Triangulated Mesh

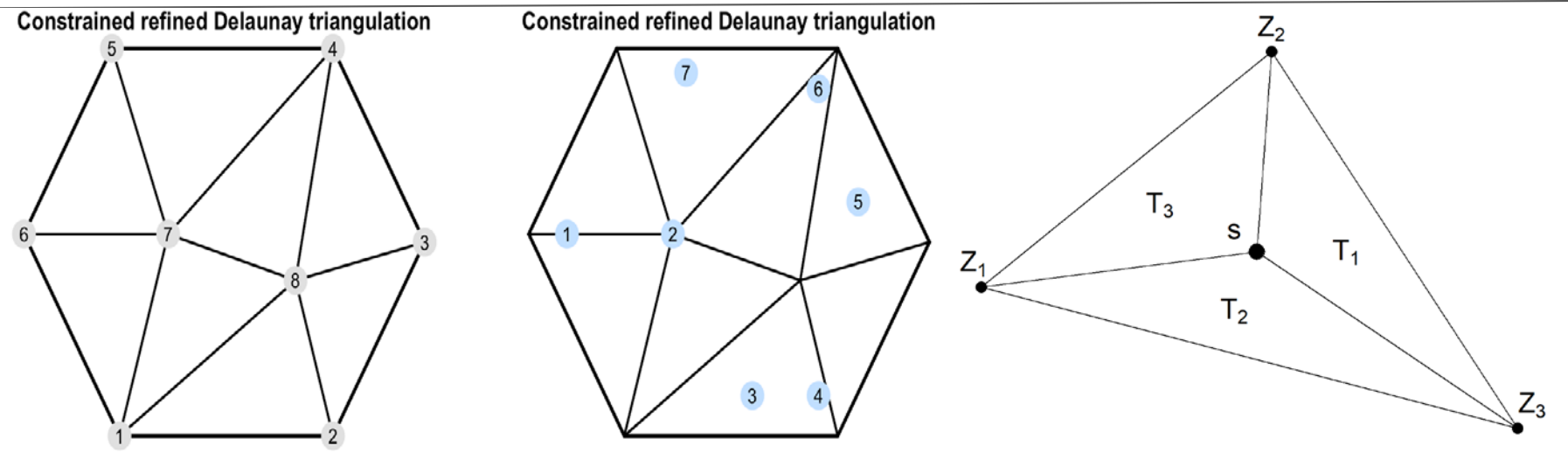

- The mesh is built by splitting the domain into triangles.
- For each vertex in the mesh,  $\psi \Box(s)$ , is defined
	- $\circ$  Ex.  $\psi_1(s) = T_1 / (T_1 + T_2 + T_3)$

Richard

## Projector Matrix

$$
A = \begin{bmatrix} A_{11} & A_{12} & A_{13} & \dots & A_{1G} \\ A_{21} & A_{22} & A_{23} & \dots & A_{2G} \\ \vdots & \vdots & \vdots & \ddots & \vdots \\ A_{n1} & A_{n2} & A_{n3} & \dots & A_{nG} \end{bmatrix} = \begin{bmatrix} 0 & 0 & 1 & \dots & 0 \\ A_{21} & A_{22} & 0 & \dots & A_{2G} \\ \vdots & \vdots & \vdots & \ddots & \vdots \\ A_{n1} & A_{n2} & A_{n3} & \dots & 0 \end{bmatrix}
$$

- **A** is a *n* x *G* matrix, where *n* is the number of observations and *G* is the number of vertices in the mesh
- $A_i \Box = \psi \Box(s_i)$
- Each row sums to 1
- *Note:* this means that each row has at most 3 entries with every other entry equal to 0
- This makes **A** sparse and thus the covariance sparse.

# Putting it all together

- 1. Define the differential operator that will induce the matern covariance
	- a. Here  $\nu$  is a smoothing parameter and *d* is the dimension
- 2. Define model
- 3. Estimate *Z* using FEM
- 4. Redefine model in terms of SPDE model

$$
D = (\kappa^2 - \Delta)^{\alpha/2}
$$

$$
\alpha = \nu + d/2
$$

$$
Y = X\beta + Z + \epsilon
$$
  
\n
$$
Z = AZ
$$
  
\n
$$
i H = (A, X) w = (z, \beta)
$$
  
\n
$$
Y = HW + \epsilon
$$
  
\n
$$
w \sim N(0, (\Sigma, \Sigma_{\beta}))
$$

Richard

4 step procedure:

- 1.Building "Mesh"
- 2. Defining SPDE
- 3."Stacking"/Joining training and test data
- 4. Model run, prediction and measure of effectiveness.

#### Implementation: Building "Mesh"

"**Mesh**" is referred to the two-dimensional domain on which we do the analysis and prediction.

Important parameters within "Mesh" building function:

**Cutoff** - used to avoid building many small triangles around clustered input locations.

**Offset** - species the size of the inner and outer extensions around the data locations.

**max.edge** - species the maximum allowed triangle edge lengths in the inner domain and in the outer extension.

*\*Higher values in max.edge results in lower MSE with very low Coverage (as low as 7.9)*

*\*Using too small values in max.edge takes a lot of time to build the mesh for large set of coordinates.*

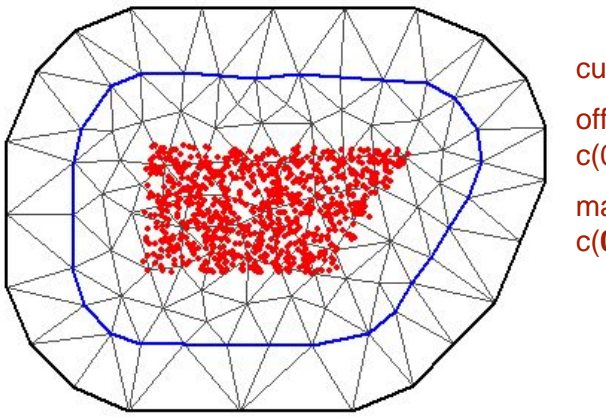

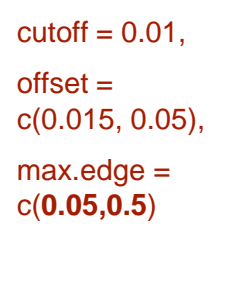

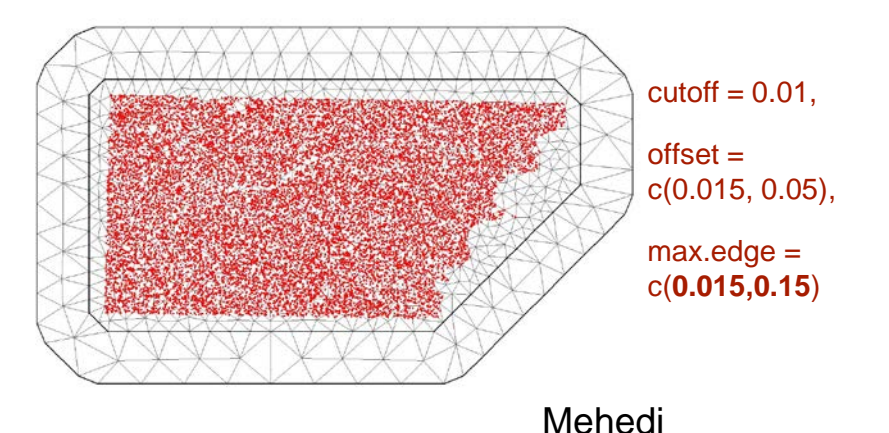

#### Implementation: Defining SPDE

SPDE can be defined with or without the prior distributions.

Priors that can be included into the SPDE model:

sigma0 = field standard deviation

range $0 =$  spatial range for theta  $= 0$ ,

B.tau = matrix sorting spatial variance

B.kappa = matrix storing spatial scale parameter

SPDE without priors can be defined as: *inla.spde2.matern(mesh, alpha = 0.5),* 

*Where:*  $\alpha$  = v+d/2, d= dimensions, v = Matern Smoothness.

It is recommended to use the prior distributions for better results, however, it is very difficult to select proper prior distributions.

#### Mehedi

### Implementation: Stacking

The Training dataset and the Testing dataset have to be stacked or joined together before passing them into the model.

```
dat stack \leq- inla.stack(data = list(evi = tdat1$Y),
     A = list(A_data,1,1),effects = list(c(sindex, list(Intercept = 1)),list(lon = lon), list(lat = lat)),tag = "train_data")
```
**stack** pred  $\lt$ - inla.stack(data = list(evi = NA),  $A = list(A<sub>pred,1,1</sub>)$ ,  $effects = list(c(sindex, list(Interest = 1)),$ list(lon = testsample\$Longitude),list(lat = testsample\$Latitude)), tag = "predict")

**join\_stack** <- inla.stack(dat\_stack, stack\_pred)

*A represents the sparse matrix on the developed "Mesh" structure.*

Mehedi

#### Implementation: Prediction and Measure of Effectiveness

The first order Matern with SPDE can be estimated as:

m1  $\lt$ - inla(form, data = inla.stack.data(join\_stack, spde = spde\_model), family = "gaussian", control.predictor =  $list(A = inIa.stack.A(join_stack), compute = TRUE),$  $control$ .compute =  $list(cpo = TRUE, dic = TRUE)$ )

form represents the fitted model that includes the linear combination of lat, lon and spatial effects.

Summary of the model (summary(m1)) contains the predicted values for the data set.

--The parameter distributions are saved as "hyperparameter"

*inla.spde2.results()* can be used to extract and draw the posterior distribution of range and variance.

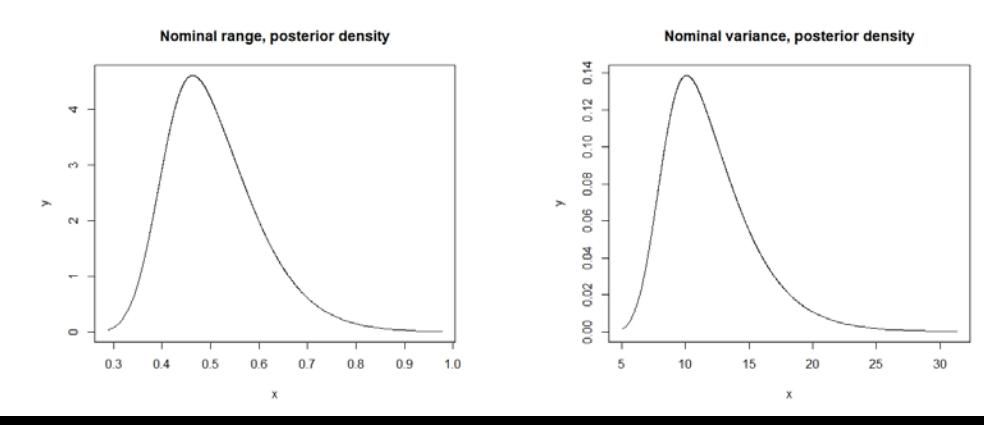

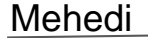

## Results: Methodology

- 1. The training set was constructed with observations from  $g \in \{1, 2, ..., 20\}$  to create 20 datasets of increasing size
- 2. Both the SPDE and the MLE-Kriging methods were both ran against the test set  $q = 21$
- 3. Any jobs that ran over an hour were stopped

## Results: MLE-Kriging

Computations took a long time, with the first set taking over 1 minute and the fourth taking over an hour and a half

Performance loss was exponential with every trial taking significantly longer than the previous

All performance metrics stayed relatively the same for trials 1-4 , with good coverage.

MSE stayed low for trials 1-4

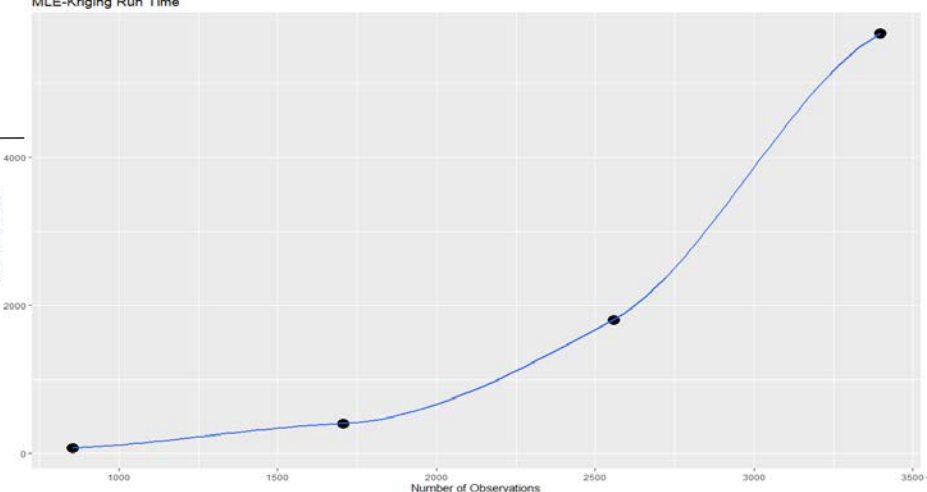

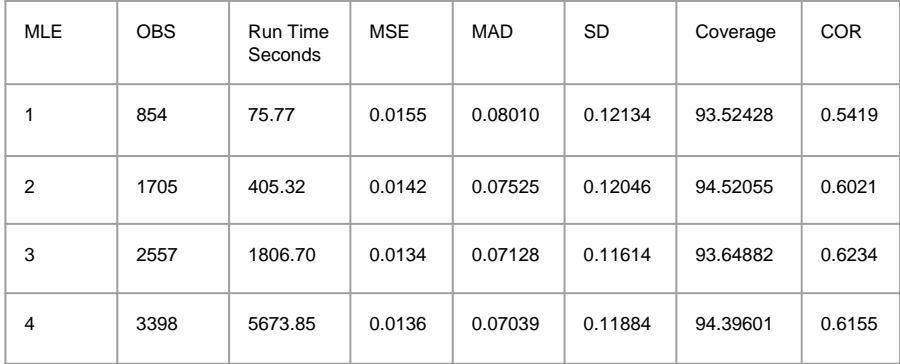

**MLE-Kriging Run Time** 

Zahid

### Results: SPDE

Computation time is much faster , SPDE can compute n = 13380 observations faster than MLE-Kriging can do  $n = 854$ .

SPDE's run time is more random as it oscillates back and forth throughout the trials

MSE is notably higher compared to MLE-Kriging

Coverage and Correlation are notably lower compared to MLE-Kriging

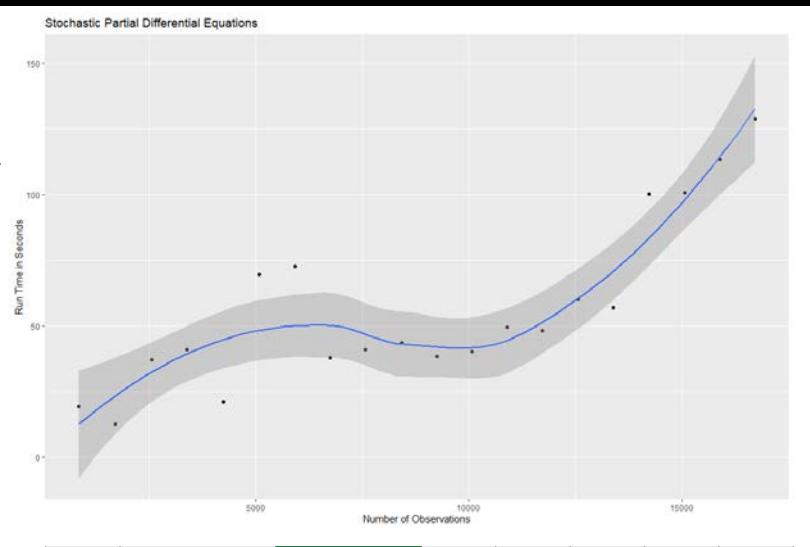

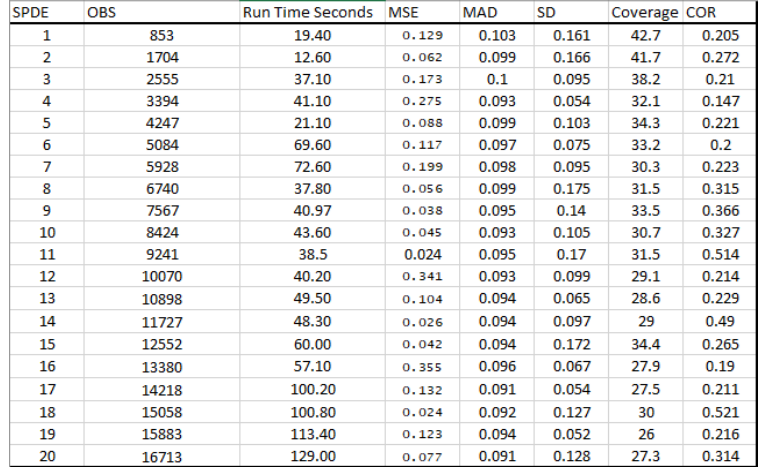

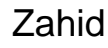

### Results: MLE vs SPDE

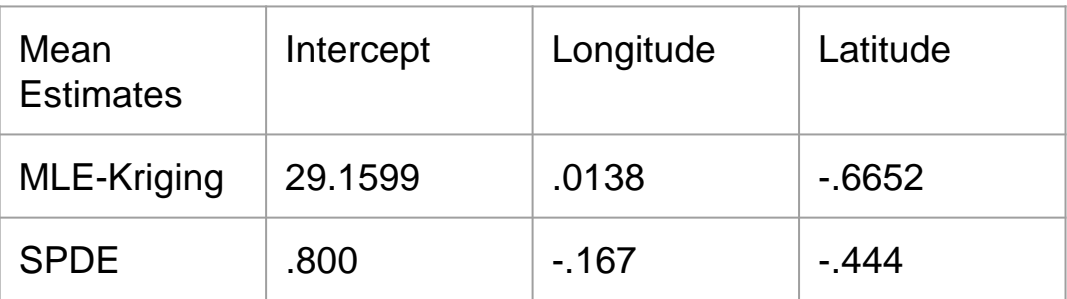

Stochastic Partial Differential Equations Mean Sqaured Error

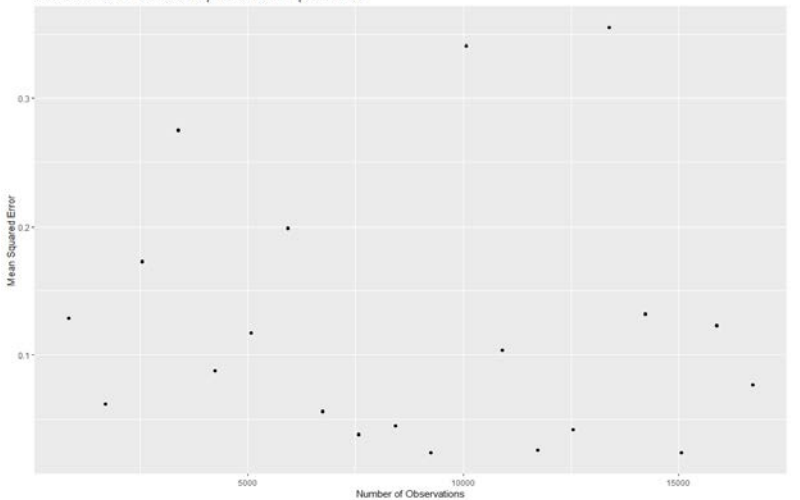

MLE-Kriging Mean Sqaured Error

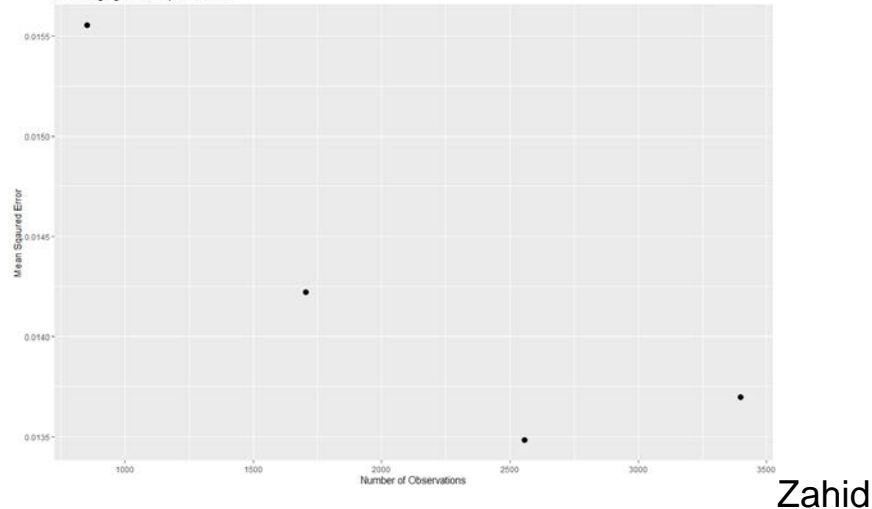